# **b2xbet login**

- 1. b2xbet login
- 2. b2xbet login :bet nacional tem bonus
- 3. b2xbet login :link da roleta

# **b2xbet login**

Resumo:

**b2xbet login : Inscreva-se em mka.arq.br e entre no mundo das apostas de alta classe! Desfrute de um bônus exclusivo e comece a ganhar agora!** 

contente:

1xBET Mobi 91: o novo lar para apostas esportivas online

1xBET Mobi 91 é a plataforma perfeita para aqueles que amam o mundo dos jogos de azar e das apostas esportivas. Com ofertas incríveis, segurança e facilidade de uso, ela abre as portas para um mundo cheio de oportunidades. Descubra como aproveitar ao máximo b2xbet login jornada de apostas online.

No último mês, a plataforma de apostas esportivas 1xBET Mobi 91 anunciou um bônus exclusivo para seus usuários brasileiros. Os usuários podem registrar suas contas e aproveitar um bônus especial para começar a brincar e apostar nos jogos de b2xbet login escolha. Esta promoção especial permite que os usuários saibam mais sobre a plataforma e como beneficiarem dos melhores jogos e apostas esportivas mundo afora.

Os benefícios de se juntar à 1xBET Mobi 91

A 1xBET Mobi 91 busca proporcionar aos seus usuários brasileiros as melhores experiências possíveis. Estes são alguns dos benefícios de se juntar à plataforma:

Como financiar b2xbet login conta Bet9ja usando um cartão de recarga? 1 Selecione o topo neo para b2xbet login seção DEPSITO da conta bet9JA. 2 Forneça o valor que deseja financiar e que em b2xbet login Confirmar. 3 Digite seu número de carregamento de caixa eletrônico de eis dígitos (é na parte frontal do cartão). 4 Clique em b2xbet login Pagar para receber um o OTP. Como depositar um dinheiro Bet9. Conta Bet9).

Escolha a categoria Apostas,

a e Jogos. 5 Selecione 1xBet da lista e preencha o valor que deseja depositar. 6 Digite seu ID de usuário 1 xBit e conclua a transação. Como depositar no 1XBET na Nigéria: um uia passo a passo para iniciantes... n legit.ng :

## **b2xbet login :bet nacional tem bonus**

# **b2xbet login**

No mundo digital de hoje em b2xbet login dia, as apostas esportivas se tornaram cada vez mais acessíveis e populares. No Brasil, 1xBet emergiu como uma das empresas líderes neste setor, garantindo confiança e segurança aos seus usuários. Neste artigo, exploraremos o que 1xBet tem a oferecer e como tirar o máximo proveito desta plataforma excepcional.

#### **b2xbet login**

1xBet é uma empresa de apostas online que opera no Brasil desde 2007, proporcionando aos jogadores uma experiência rica e envolvente em b2xbet login apostas esportivas online. Oferece altas odds, pagamentos seguros, além de um serviço de atendimento ao cliente disponível 24 horas por dia.

#### **Como Fazer Download e Instalação do 1xBet para Android**

Para começar, você deve fazer o download e instalação da {nn} para Android ou iOS. Siga as etapas abaixo:

- 1. Abra o site do 1xBet em b2xbet login seu telefone.
- 2. Role até o final da página e localize o botão "**1xbet mobile app**".
- 3. Clique em b2xbet login "Android", e a instalação começará automaticamente.
- 4. Para finalizar, permita a instalação de aplicativos atendidos por fontes desconhecidas nas configurações do seu dispositivo.

#### **Como Depositar e Iniciar Sua Aposta**

Um dos vantagens do 1xBet é o baixo depósito mínimo de 1 real. Existem diversos métodos de pagamento disponíveis, como cartões de crédito, carteiras eletrônicas, Pix e transferências bancárias.

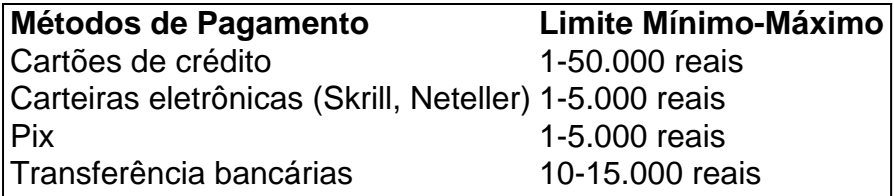

Conforme estabelecido anteriormente, para começar a apostar, você pode criar uma {nn}. Depois de se registrado, simplesmente selecione o esporte e o evento desejados e escolha a opção de aposta e seu valor.

#### **Experimente Jogos de Casino Online**

Ao visitar o 1xBet, não deixe de conferir a diversidade de jogos e experiências de cassino online disponíveis, incluindo

- Rodadas de roleta coloridas
- Jogos de cartas clássicos
- Máquinas de {sp} poker e frutas
- Muito mais!

#### **Na Prática: Esse É o Segredo**

Hoje mais do que nunca, contar com um bom aliado é crucial para alcançar o sucesso. Eis por que confiamos em b2xbet login plataformas com tecnologia avança, divertimento e alta confiabilidade. Então tente agora mesmo os **serviços oferecidos pelo 1xBet**.

O depsito mnimo para comear a apostar de 1. Existem vrias opes disponveis, incluindo cartes de crdito, carteiras eletrnicas, pix e transferncias bancrias.

Para ganhar o bnus de boas-vindas da 1xBet, basta fazer o cadastro no site e escolher uma das opes disponveis: Apostas esportivas ou cassino online. Depois disso, voc vai precisar fazer o seu primeiro cadastro e seguir os requerimentos para poder sacar o valor obtido em b2xbet login premiaes.

Como sacar o dinheiro na 1xBet? Para sacar na 1xBet, v at a seo Minha Conta na parte superior da pgina e clique em b2xbet login Sacar Fundos . Escolha o mtodo de saque de b2xbet login preferncia e preencha os dados solicitados pela 1xBet. Pronto!

5 dias atrs

## **b2xbet login :link da roleta**

## **Manchester United despedirá a Erik ten Hag después de la final de la FA Cup**

Manchester United ha decidido despedir a Erik ten Hag después de la final de la FA Cup contra Manchester City.

Ten Hag, quien se unió al club hace dos años, está listo para partir después de una campaña llena de dificultades. United terminó octavo en la Premier League, su peor posición en la liga desde 1990, y sus esperanzas de clasificar para Europa dependen de vencer a City en Wembley el sábado.

Una fuente bien ubicada dijo que incluso ganar la Copa no salvaría a Ten Hag. La decisión de cambiar de entrenador será el movimiento más significativo realizado por Sir Jim Ratcliffe y sus aliados desde que Ineos tomó una participación minoritaria y el control de las operaciones de fútbol.

United ha identificado a Thomas Tuchel, Mauricio Pochettino, Kieran McKenna, Graham Potter y Thomas Frank como posibles reemplazos. Ten Hag ganó la Copa Carabao y terminó tercero la temporada pasada, pero no ha podido construir sobre su trabajo inicial y muchas de sus contrataciones no han funcionado.

United se negó a comentar después de ser contactado por The Guardian.

#### **Cómo suscribirse a notificaciones de noticias deportivas de última hora**

- Descargue la aplicación Guardian desde la App Store de iOS en iPhone o desde Google Play Store en Android buscando 'The Guardian'.
- Si ya tiene la aplicación Guardian, asegúrese de estar en la versión más reciente.
- En la aplicación Guardian, toque el botón Menú en la esquina inferior derecha, luego vaya a Configuración (el icono de engranaje), luego Notificaciones.
- Active las notificaciones deportivas.

Author: mka.arq.br Subject: b2xbet login Keywords: b2xbet login Update: 2024/8/11 20:23:31